会員各位

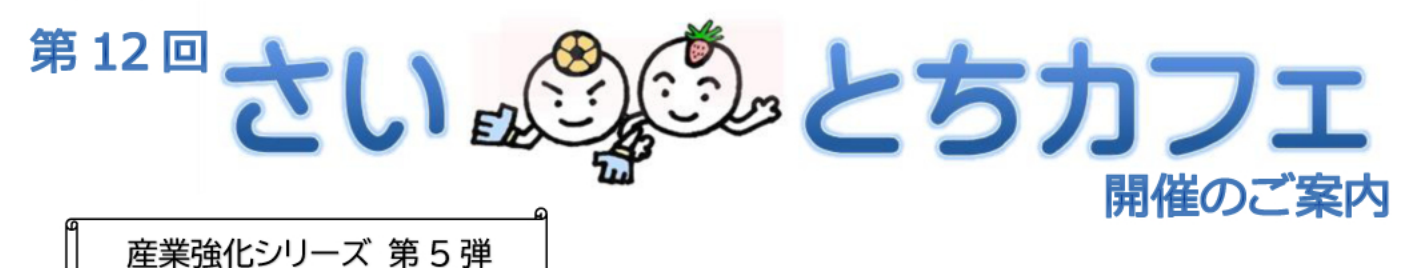

## テーマ:すべては信用秩序維持のために~金融機関の責務~

江戸時代、劇場で楽屋を取り仕切る人や相撲で力士をとりまとめる人のことを 「頭取」と言った そうですが、それが明治時代に入り銀行の前身の一つである為替会社の出資者の代表のことを「頭 取」と呼ぶようになり (語彙力 Lab)、現在に至っています。このように日本の金融機関には、他国 にも勝るとも劣らぬ歴史や文化があり、その中で培われてきた組織風土は、他の産業領域とは一線 を画すものなのかもしれません。

今回のさいとちカフェでは、銀行の組織風土に詳しい方をお招きして、我が国の金融制度と商業 銀行の位置づけから、現在の金融機関が抱える諸課題まで、幅広くお聴きすることで、産業カウン セラーとしてそれぞれ業務や職業を理解し、より産業分野における専門性を高めていきたいと思い ます。また、そのあとのディスカッションで、クライアントに対峙する際の世界観の持ち方や、産 業カウンセラーにとっても大切な「信用を得ること」について、話し合いたいと思います。

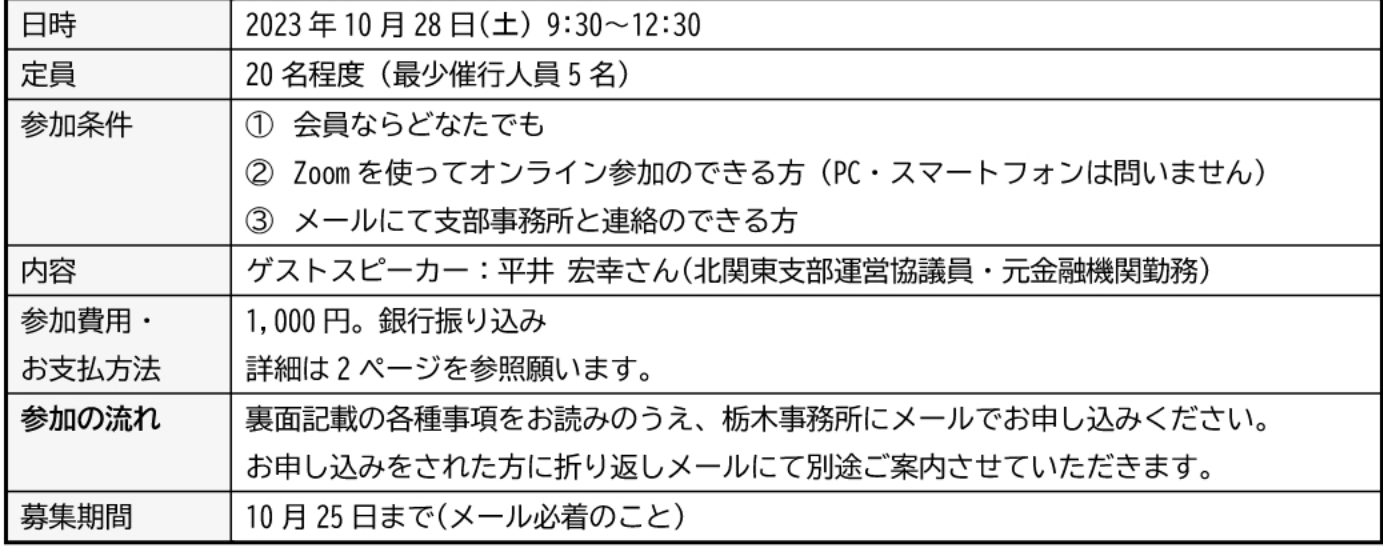

今回もリモートで開催します。本チラシの P3~4 に Q&A を記載しました。

## 皆様のご参加をお待ちしております。

お申込み・お問い合わせは

一般社団法人 日本産業カウンセラー協会 北関東支部 栃木事務所 まで Tel: 028-650-5661 Fax: 028-622-5660 Mail: info@ijca-tochigi.org

「さいちゃん」「とちちゃん」は北関東支部のイメージキャラクターです。

- ⚫ お申し込みは
	- 1. まず参加費を銀行振り込みにて納入してください。
		- ➢ こちらに振り込みをお願いします。
			- 埼玉りそな銀行 浦和中央支店 普通 5158785 シャ)ニホンサンギョウカウンセラーキョウカイキタカントウシブ
			- 口座名義:一般社団法人日本産業カウンセラー協会 北関東支部
	- 2. 次に支部 HP またはメールのいずれかで申し込みをお願いします。(FAX・電話での お申し込みは、今回はお受けできません。)
		- メールでお申し込みの際は、以下の内容をメールに記入してください。
			- お名前
			- 会員番号
			- 銀行振り込み時のお名前(申し込みのお名前と同じ場合は不要)
			- 参加費お支払日
- ⚫ お申し込み先:一般社団法人 日本産業カウンセラー協会 北関東支部 栃木事務所
	- 1. メール: info@jica-tochigi.org
	- 2. お申込みフォーム : [http://www.jica-kitakantou.org/cgi-bin/postmail/saitochicafe.html](about:blank)
- キャンセル等:
	- ⚫ 当方の都合による場合以外は一切返金できません。あらかじめご了承願います。
- その他
	- 通信機材・回線のトラブル等により開催が危ぶまれる場合は北関東支部の「災害掲示板」 (http://www.jica-kitakantou.org/spotnews/index.html)にて、開講の 1 時間前までに告知 をいたします。)

## お申込み・お問い合わせは

一般社団法人 日本産業カウンセラー協会 北関東支部 栃木事務所 まで Tel : 028-650-5661 Fax : 028-622-5660 Mail : info@jica-tochigi.org

<u>《3)です。</u><br>、<br>、「さいちゃん」「とちちゃん」は北関東支部のイメージキャラクターです。」

## お申し込みの際は必ずご一読ください。

- お申し込みに関する注意事項
	- 1. Zoom を用いたファシリテーションでは、オンライン特有のトラブルなどの発生も想定されま す。影響は最小限にとどめるよう努力はいたしますが、あらかじめご了承願います。
	- 2. なお、以下に記載の項目に関するトラブルにつきましては、北関東支部はその責を負いかね ますので、予めご了承願います。
		- 事前のご案内について
			- 今回は事前に支部よりメールにてネットワークに入るために必要な ID やパスワー ドをご連絡します。これがないと参加できませんので、かならず確認できるメール のアドレスをご連絡ください。
		- **◆ Zoom に関して** 
			- ⚫ 今回の「さい・とちカフェ」(以下カフェ)では、お手持ちのパソコンまたはスマー トフォンに Zoom がインストールされていることが前提となります。Zoom のインス トール作業に関しましては、各自の責任のもとでお願いいたします。
		- ◆ 通信回線について
			- ⚫ 通信回線の状況によっては、一部または全部の回線が不通になり、カフェに参加で きない時間が発生する場合もあります。Wifi 等無線の通信回線が不安定な場合は、 有線回線をお使いいただくこともご検討ください。
		- ◆ 機密に関して
			- ⚫ Zoom に限らず、インターネットによるコミュニケーションではネットワークセキュ リティが問題になります。どんなに万全なシステムを導入しても絶対はありません。 秘密度の高い会話はなるべく避けるようお願いいたします。
		- ◆ その他
			- ⚫ インターネットによるコミュニケーションで行うことを除けば、いつもの交流会・ 浦カフェと同じです。アサーティブな態度で臨んでいただけるようお願いいたしま す。
- ⚫ 参加するには何が必要ですか?
	- ➢ PC をお持ちの方は、お持ちの PC にカメラ、スピーカー、マイクがついていることをご確認く ださい。USB 等で外付けでも問題ありません。
	- ➢ スマートフォンの方は、カメラ・スピーカー・マイクは内蔵されているので、追加で必要にな るものはありません。
	- ➢ 音声が外に漏れて都合が悪い方は、イヤホン(ヘッドホン)はあったほうが良いと思います。
- Zoom はどうすれば使えるようになりますか?
	- ➢ PC・スマートフォン共にこちらのサイトから無料でダウンロードが可能です。  $\triangle$  https://zoom.us/ip-ip/meetings.html
	- ➢ イ ン ス ト ー ル の 詳 細 に つ き ま し て は 別 に 資 料 を 作 成 し ま し た ( [http://www.jica](about:blank)[kitakantou.org/tochigi\\_office/index.html](about:blank))ので、そちらも併せてご覧ください。
- ⚫ Zoom の使い方がわかりません。
	- **➢ こちらも別に資料を作成しました([http://www.jica-kitakantou.org/tochigi\\_office/index.html](about:blank))** ので、そちらをご覧ください。なお、使い方は、カフェ開催中も適宜サポートいたします。
- ⚫ 申し込み手続きから当日参加の流れを教えてください。
	- ➢ まず、2 ページ記載の銀行振り込みの方法で参加費をお支払いください。その後支部にメール または HP 上からお申し込みください。
	- ➢ 開催確定後に、当日 Zoom 会議室に入室するために必要な ID とパスワードを参加予定の皆さ んにメールで送付します。
	- ➢ 当日開始 15 分位前から入室できるよう準備いたしますので、時間近くになりましたら Zoom を立ち上げ、ID とパスワードを入力して入室してください。
- ⚫ Zoom とかで話すのは初めてで、どうしたらよいかわからないのですが。
	- ➢ 慣れるまでは黙って見ていていただいて構いません。無理のない範囲で参加していただけれ ば問題ありません。ファシリテーターがフォローします。
- 途中で回線が切れたり、調子が悪かったりしたらどうしたらよいですか?
	- ➢ 一旦退出して、再度入室しなおしてください。
- ⚫ 入室することはできたのですが、音声の調子が悪いです。
	- ➢ もし可能であれば、マイクを別のものに変えてみてください。
	- ➢ Bluetooth のマイクをお使いの方は、マイクがパソコンに認識されているか確認してくださ い。
- ⚫ 一度も Zoom を使ったことがなく、接続が不安です。どこかでテストしたいのですが。
	- ➢ こちらにテスト環境が用意されていますので、お試しください。 [https://zoom.us/test](about:blank)